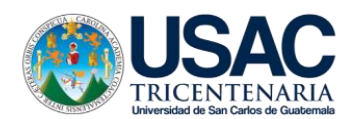

## LINEAMIENTOS EVALUACIÓN FINAL FISICA 21 DE OCTUBRE DE 14:00 A 15:00 HORAS

- 1. **Honestidad.** El estudiante universitario debe ser consciente de la importancia de la autoformación con responsabilidad y honestidad, por lo que **NO DEBERÁ** utilizar ningún tipo de ayuda externa para la realización de evaluaciones. Esto incluye ayuda de otras personas, apoyo tecnológico o consultando la bibliografía que será evaluada en los diferentes cursos, recordando la naturaleza de la Carrera de Médico y Cirujano, y que profesionalmente estará tratando con vidas humanas por lo que es fundamental que esta formación sea adecuada. **Si el profesor a cargo evidencia intento de fraude por parte del estudiante, la evaluación será ANULADA.**
- 2. **Lineamientos de Evaluaciones Virtuales.** Leer y seguir los Lineamientos de Evaluaciones Virtuales establecido por Coordinación de grado, que fueron publicados en Información General en el Aula Virtual al inicio del presente Ciclo Académico.
- 3. **Conexión de internet.** Previo al ingreso a la evaluación, el estudiante deberá asegurar una conexión de internet estable para evitar desconexiones que puedan perjudicar la resolución de la evaluación. Si por alguna situación de fuerza mayor la conexión se interrumpiera, deberá informar inmediatamente por vía telefónica. Además, deberá contar con datos móviles en su celular para informar cualquier inconveniente si
- 4. **Acceso al curso en Aula Virtual.** El estudiante deberá asegurarse de tener acceso al Aula Virtual de Moodle y al curso de FISICA, con suficiente anticipación al inicio de la evaluación, el olvidar la contraseña o no estar matriculado, no será excusa justificable para no realizarla. Por esta razón, se ha insistido en que los estudiantes, regulares y de sección Q (zona congelada), revisen el ingreso al Aula Virtual para evitar inconvenientes el día de la evaluación.
- 5. **Dos dispositivos electrónicos.** El estudiante deberá contar con dos dispositivos electrónicos cargados en su totalidad, uno para la conexión a la videollamada oficial y otro utilizado para la resolución de la evaluación (computadora), como fue establecido en los Lineamientos de Evaluaciones Parciales en el Aula Virtual para el presente ciclo académico.
- 6. **Safe Exam Browser.** Según Lineamientos de Coordinación de grado, la evaluación se realizará exclusivamente utilizando Safe Exam Browser, el cual deberá ser descargado y probado con anticipación por el estudiante.
- 7. **Descarga de Configuración del cuestionario.** Previo a la evaluación final, el estudiante deberá descargar el archivo de configuración del cuestionario en el Aula Virtual Moodle, y verificar que funcione correctamente en su dispositivo, siguiendo las indicaciones del Oficio No. 437-2022 y anexo, de Coordinación de grado.
- 8. **Sin derecho a examen final.** Todo estudiante que en el consolidado de notas aparezca con el mensaje "Sin derecho a examen final" (SDE); no podrá acceder al examen final ya que no logro alcanzar la zona mínima de 41.00 puntos, la cual es un requisito indispensable para realizar la evaluación.
- 9. **Reprobado por evaluación.** De acuerdo con el reglamento de evaluación todo estudiante que ya tenga aprobado el curso con una nota superior a 61.00 puntos y en el examen final obtenga una nota inferior a 3.00 puntos REPROBARÁ POR EVALUACIÓN, por lo que deberá ingresar a recuperaciones (primera recuperación 10/01/2023 o segunda recuperación 23/01/2023).
- 10. **Horario e intento de la evaluación.** El tiempo de acceso para la evaluación será de 40 minutos¸ en horario de 14:15 a 14:55 horas. El estudiante tendrá únicamente un intento para resolver el examen, con duración de 35 minutos.
- 11. **Estructura de la evaluación**. La evaluación presentará 6 problemas con un valor de 3.33 puntos cada una, para hacer un total de 20 puntos. Dichos problemas serán programados de manera secuencial, esto significa que al pasar a la siguiente pregunta no podrá regresar a preguntas anteriores.
- 12. **Videollamada.** Los estudiantes deberán ingresar a la videollamada con cámara activada en el dispositivo utilizado, el 21 de octubre a las 13:45. La cámara deberá permanecer activa durante el tiempo que realice la evaluación. Durante el desarrollo de la evaluación el profesor asignado podrá solicitar que el estudiante muestre la pantalla del dispositivo donde resuelve la evaluación y podrá solicitarle activar el micrófono.
- 13. **Identificación del estudiante.** En la videollamada, cuando sea requerido por las autoridades presentes, deberán presentar un documento de identificación personal oficial con fotografía, sea Documento de Identificación Personal (DPI), certificación de nacimiento de RENAP con fotografía o pasaporte según sea el caso.
- 14. **Conexión a videollamada.** Los estudiantes deben permanecer conectados a la videollamada durante la realización de toda la evaluación. Si un estudiante se desconectara podrá considerarse intento de fraude para realizar la evaluación. Si por alguna situación de fuerza mayor la conexión se interrumpiera, deberá informar inmediatamente a su profesor por los diferentes medios. Al finalizar la evaluación, el estudiante podrá informarlo en la videoconferencia y proseguir a desconectarse cuando el profesor lo indique.
- 15. **Enlaces de videollamadas.** Los enlaces de las videollamadas según sección y grupo son los siguientes:

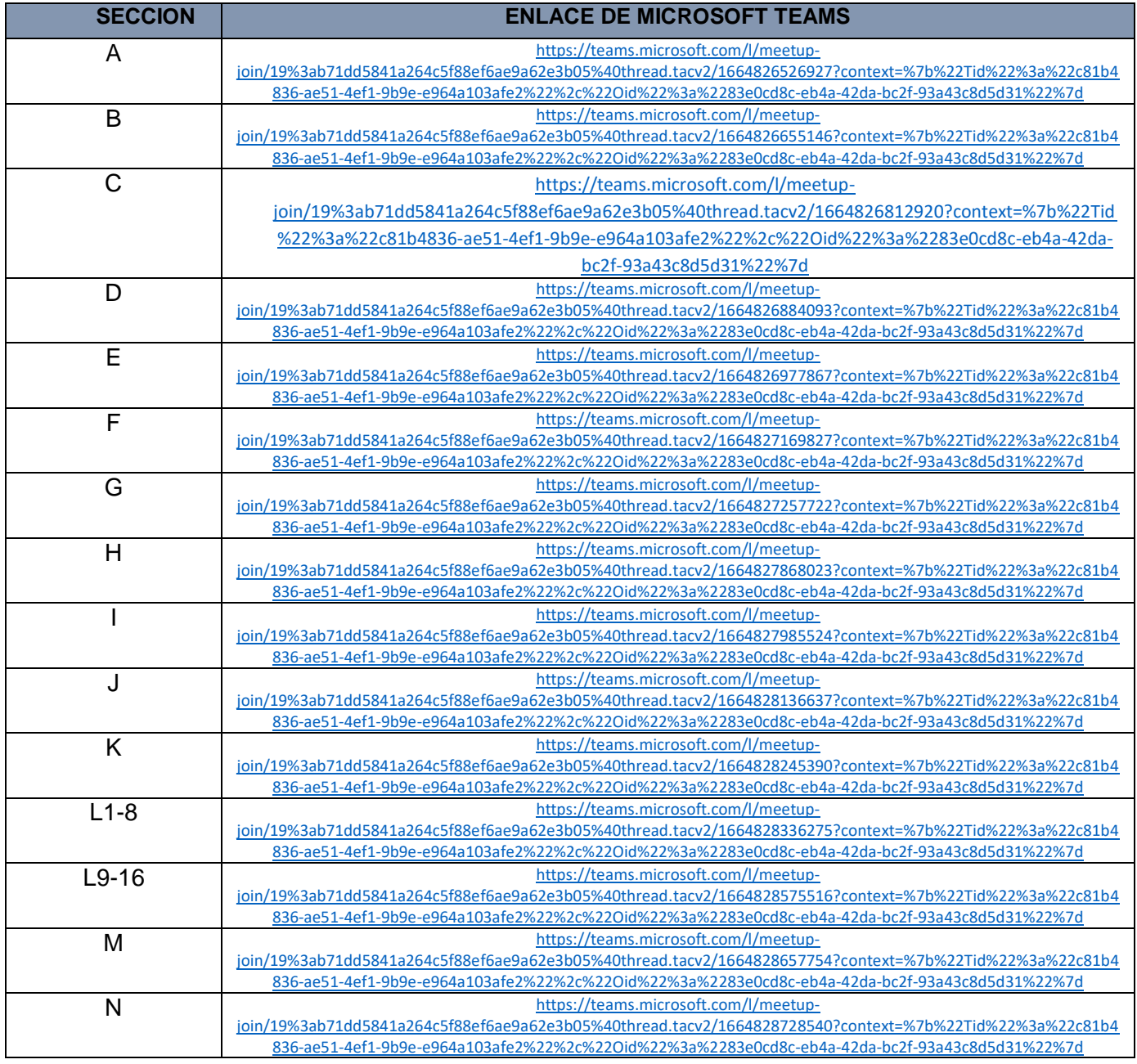

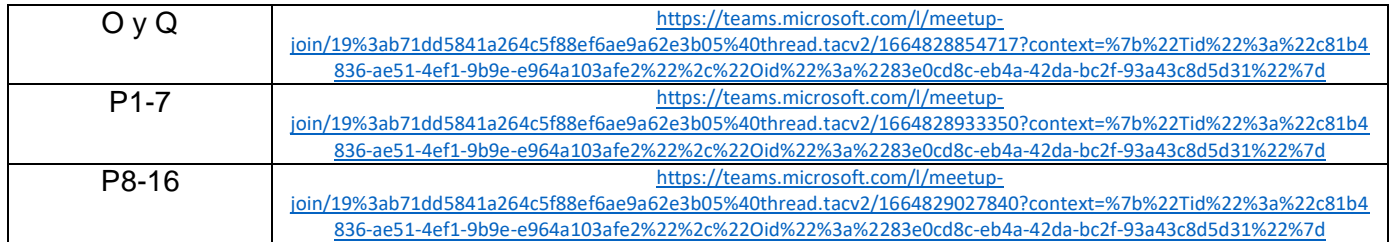

16. **Al terminar de realizar la evaluación de FISICA**, el estudiante deberá generar una fotografía a sus procedimientos de resolución del examen, el cual deberá subir al formulario cuyo enlace se dan a continuación, recuerde que el horario de envío se realizará después de finalizar el examen, siendo el horario de recepción de 14:55 a 15:05 horas (10 minutos), el sistema se cerrará automáticamente y no se podrá enviar por ninguna otra vía. **(OBLIGATORIAMENTE)**

El archivo debe contener: a) problemas debidamente enumerados b) fotografías de alta resolución y claras, y con buena iluminación c) procedimiento ordenado y desarrollado según las formulas o pasos indicados en clase d) resaltar las respuestas con el fin de que se reconozcan

Si el estudiante no sube su procedimiento al formulario indicado, la evaluación no tendrá validez (se le asignará 0 puntos) y pierde el derecho a revisión de la evaluación final, ya que su procedimiento es la evidencia con la que el estudiante puede justificar la revisión de algún problema del examen. La respuesta válida es la ingresada por el estudiante a la plataforma. El profesor tiene la potestad de anular un problema de la evaluación final en caso no coincida con el procedimiento enviado o no esté desarrollado de manera completa.

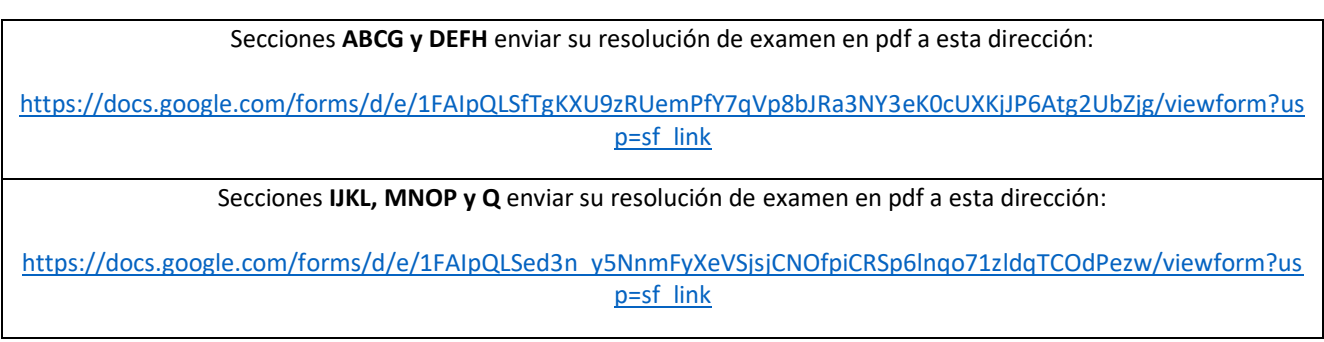

Si el estudiante no sube su procedimiento al formulario indicado, no podrá solicitar revisión de examen. El procedimiento es la única evidencia con la que el estudiante puedejustificar la revisión de un determinado problema del examen

- **17 Acceso a clave (respuestas correctas) de la Evaluación del examen final y a Libro de Calificaciones de la zona total y nota final.** El estudiante podrá acceder a la clave (respuestas correctas) del examen final, y al Libro de Calificaciones correspondiente a la zona total y nota final el **miércoles 26 de octubre 2022 de 8:00 horas hasta el jueves 27 de octubre 2022 a las 8:00 horas,** en el Aula Virtual del curso.
- **18 Revisiones**. Si el estudiante tuviera alguna consulta o duda sobre el examen final, deberá enviar solicitud de revisión el **jueves 27 de octubre en horario de 8:00 a 12:00 horas,** al correo institucional de su profesor. No se aceptarán solicitudes fuera de este horario.

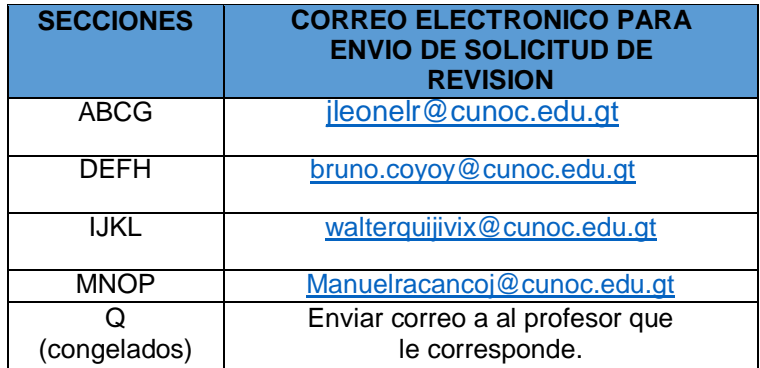

El correo deberá cumplir con los siguientes aspectos:

ASUNTO: SOLICITUD DE REVISIÓN EXAMEN FINAL/NOTA FINAL DE FISICA

MENSAJE: Deberá incluir el nombre completo del estudiante, clave, registro académico y sección.

ARCHIVO ADJUNTO: adjuntar solicitud de reposición según formato de Coordinación, en archivo PDF debidamente firmado por el estudiante (no es necesario firma de Coordinadora de grado), indicando el número de pregunta que requiere revisión y la **razón de la solicitud** explicada brevemente en el apartado de Observaciones. Deberá enviar imágenes de sus procedimientos y de las respuestas generadas en el cuestionario de Moodle.

La respuesta a las solicitudes recibidas en el horario establecido se enviará por medio de correo electrónico institucional de los profesores según secciones, el **jueves 27 de octubre en el horario de 14:00 a15:00 horas**

**19 Monitoreo durante la evaluación**. La evaluación del examen final será monitorizada por la responsable del Programa de Formación Pedagógica en Tecnología Educativa, Dra. Rocío Barrios, manteniendo comunicación con la coordinadora de grado y los docentes respectivos para la resolución de las eventualidades que puedan presentarse.

## **Profesores de Física**

Dr. Leonel Reyes, Ing. Bruno Coyoy, Ing, Walter Quijivix e Ing Felix Racancoj

## **"Id y Enseñad a Todos"**

Quetzaltenango, octubre de 2022